## 劇団民藝公演

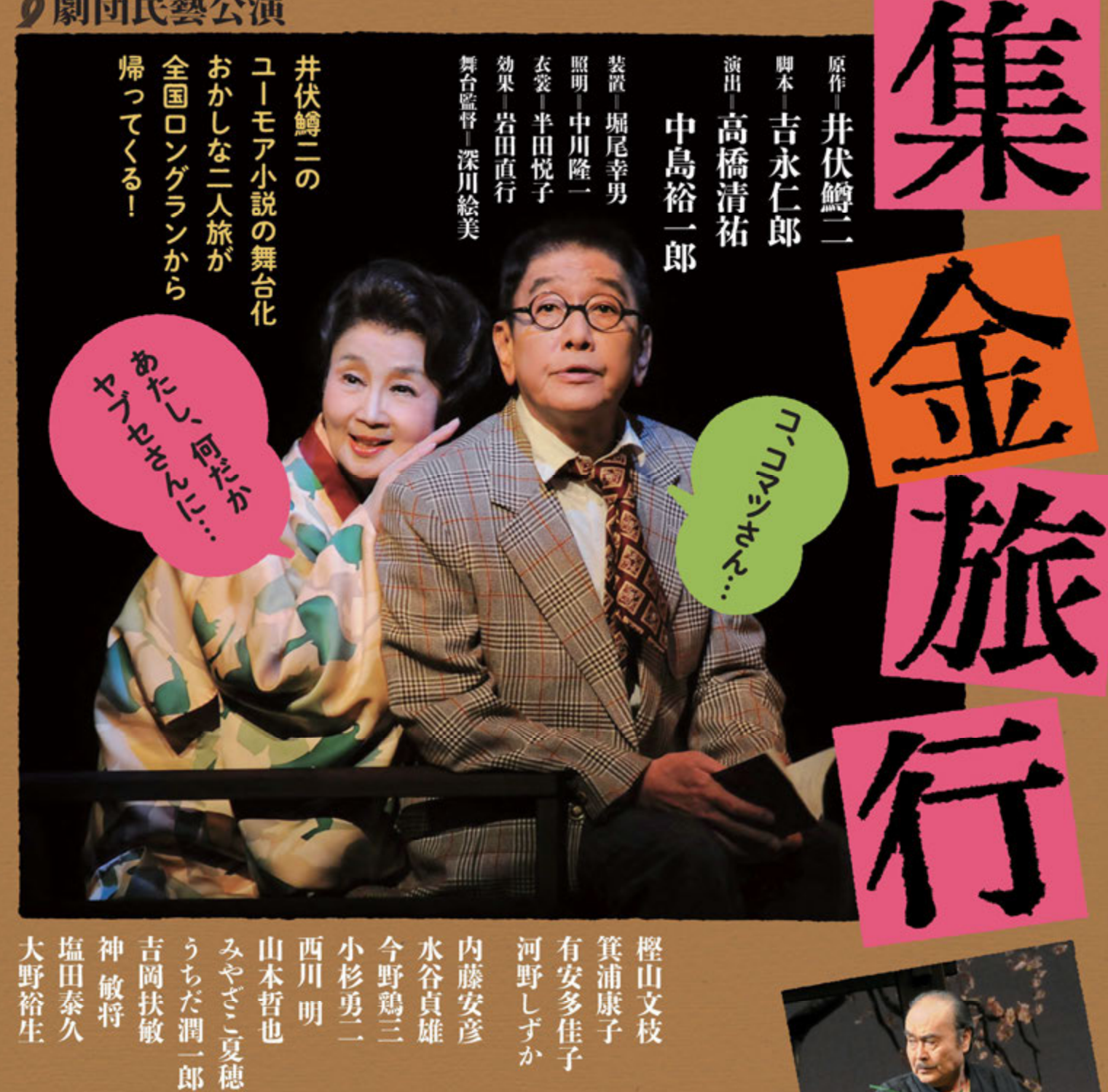

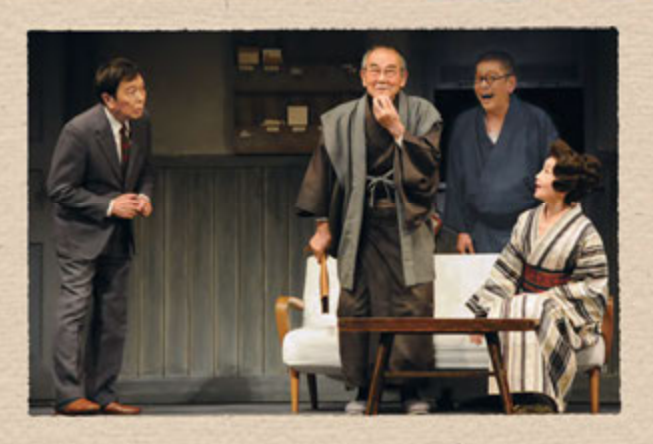

後援一杉並区教育委員会/岩国市/尾道市/下関市/太宰府市/福山市 協力ーふくやま文学館/教会通り新栄会

2021年11月24日[水]-12月5日[日] 俳優座劇場

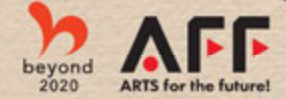

Design:Taro Matsuyoshi

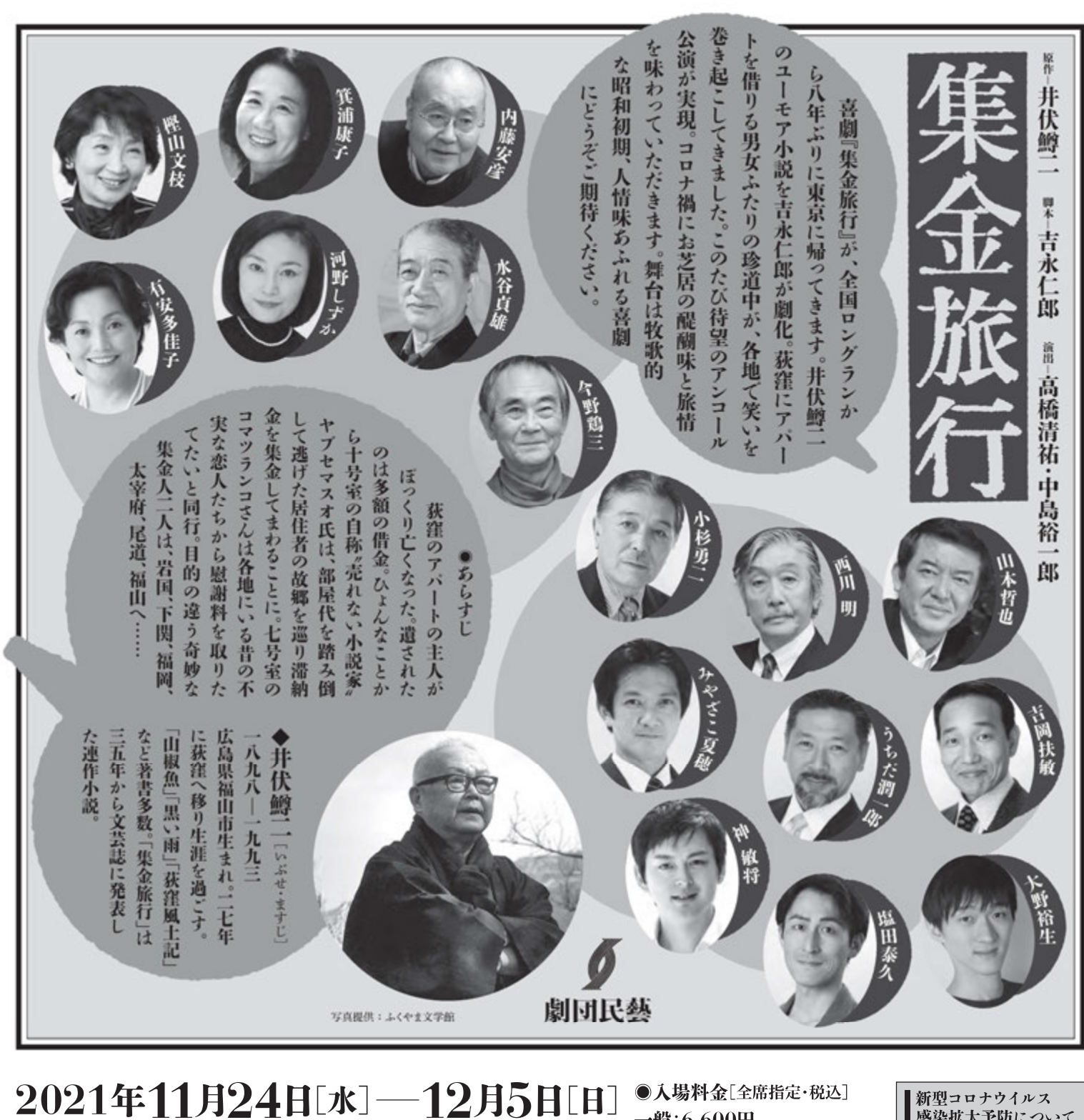

排優座劇場 [R藝の仲間会員先行予約=10月12日[火]10時~

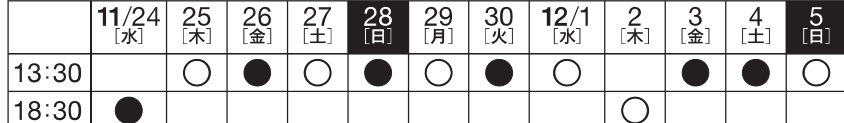

※開場は開演の30分前、受付は1時間前からです。※Wキャスト(太宰治役)=◯:神敏将●:塩田泰久

## ●お申し込み・お問い合わせ 劇団民藝=044(987)7711[月~±10時~18時] 劇団民藝青山事務所=03(3401)5131 http://www.gekidanmingei.co.jp

- ●チケットぴあ=https://pia.jp/ [Pコード 507-586] セブン-イレブン、ファミリーマート、チケットぴあ店舗
- -ソンチケット=https://l-tike.com / [Lコード 33852] -ルでのお問い合わせ https://l-tike.com/contact/
- $\blacktriangleright$  1-プラス=https://eplus.jp/

一般:6,600円 夜チケット:4,400円[夜公演全席] U30[30歳以下]:3,300円· 高校生以下:1.100円(枚数限定) [劇団のみ取扱い・要証明書]

共催=一般社団法人 劇団民藝

利用の際に

必ず事前

バリアフリー観劇情報

※バリアフリー割引あります。 ....<br>※車イス席・補助犬・点字チラシ

点字パンフレット承ります。

FAX 044(986)0034

(当日受付でも筆談対応可能)

※視覚障がい者対象・事前舞台説明会

11月28日[日]、12月4日[土]、12:30~ ※聴覚障がい者対象·台本事前貸出申込先

感染拡大予防について みなさまに安心して ご観劇いただくために 1マスク着用 2検温 9手指消毒·手洗い ❹控えめな会話 5社会的距離のご協力をお 願いしております。換気、拭き 取りなど劇場の予防対策は、 民藝HPでご覧いただけます

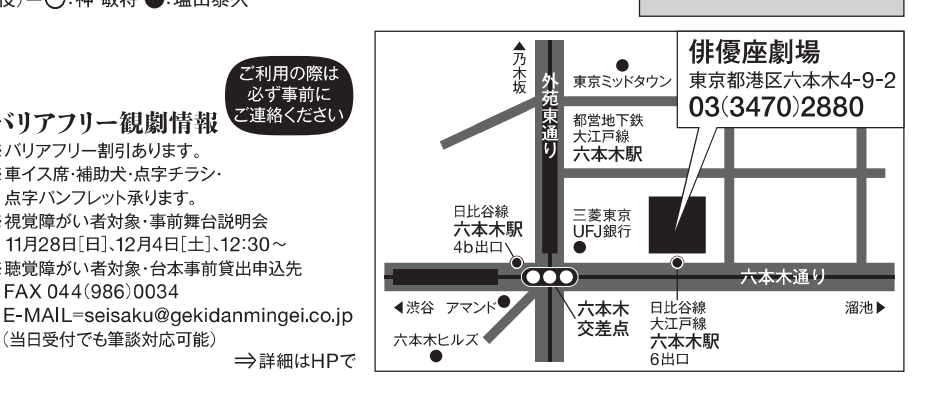